Subject Code-065

# *DAV PUBLIC SCHOOLS ,CG ZONE*

## **Sample Paper 6 : 2023-24 CLASS XII INFORMATICS PRACTICES (065)**

#### **TIME: 03 HOURS M.M.: 70**

#### **General Instructions:**

- *1. This question paper contains five sections, Section A to E.*
- *2. All questions are compulsory.*
- *3. Section A has 18 questions carrying 01 mark each.*
- *4. Section B has 07 Very Short Answer type questions carrying 02 marks each.*
- *5. Section C has 05 Short Answer type questions carrying 03 marks each.*
- *6. Section D has 02 questions carrying 04 marks each.*
- *7. Section E has 03 questions carrying 05 marks each.*
- *8. All programming questions are to be answered using Python Language only.*

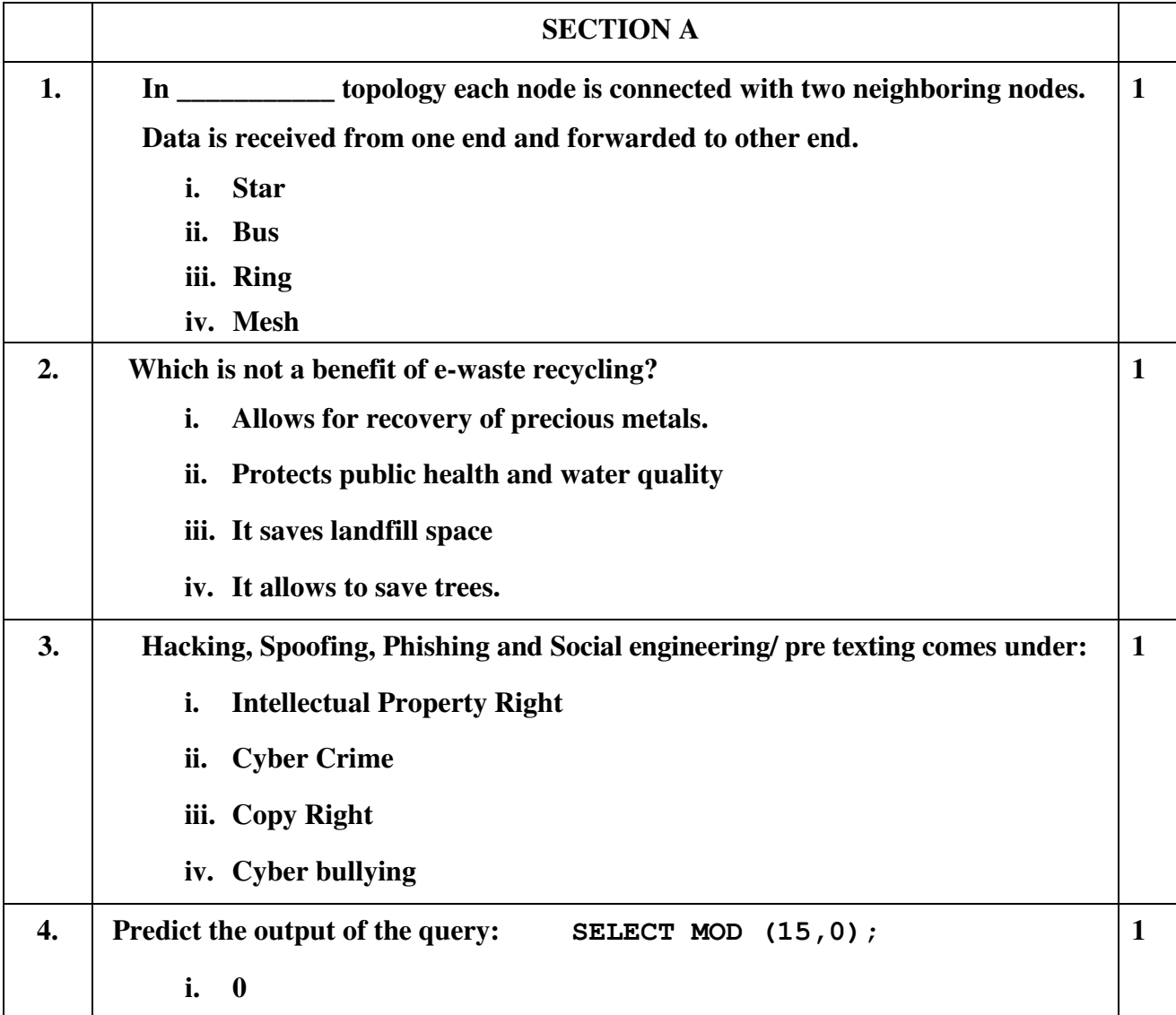

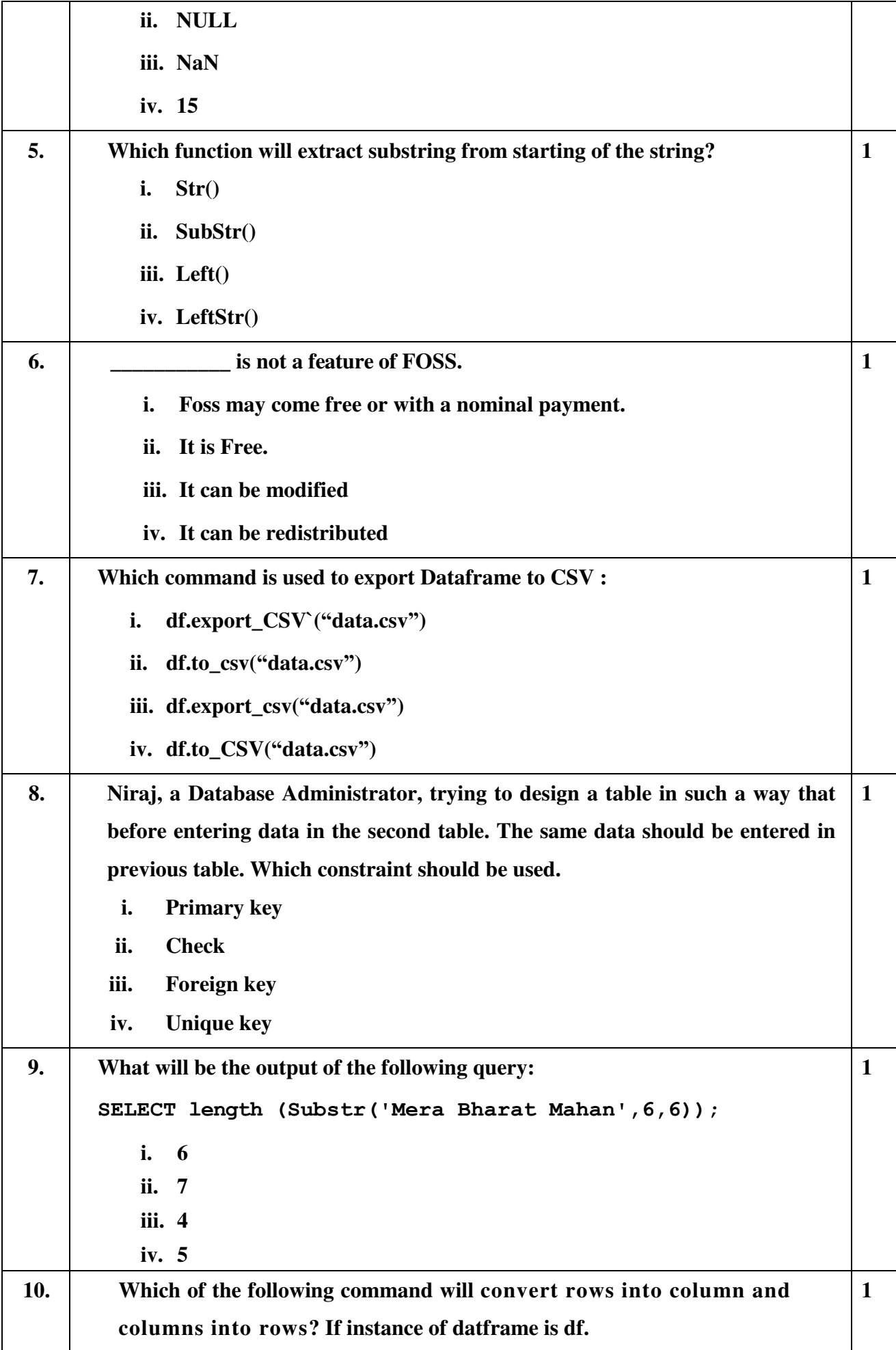

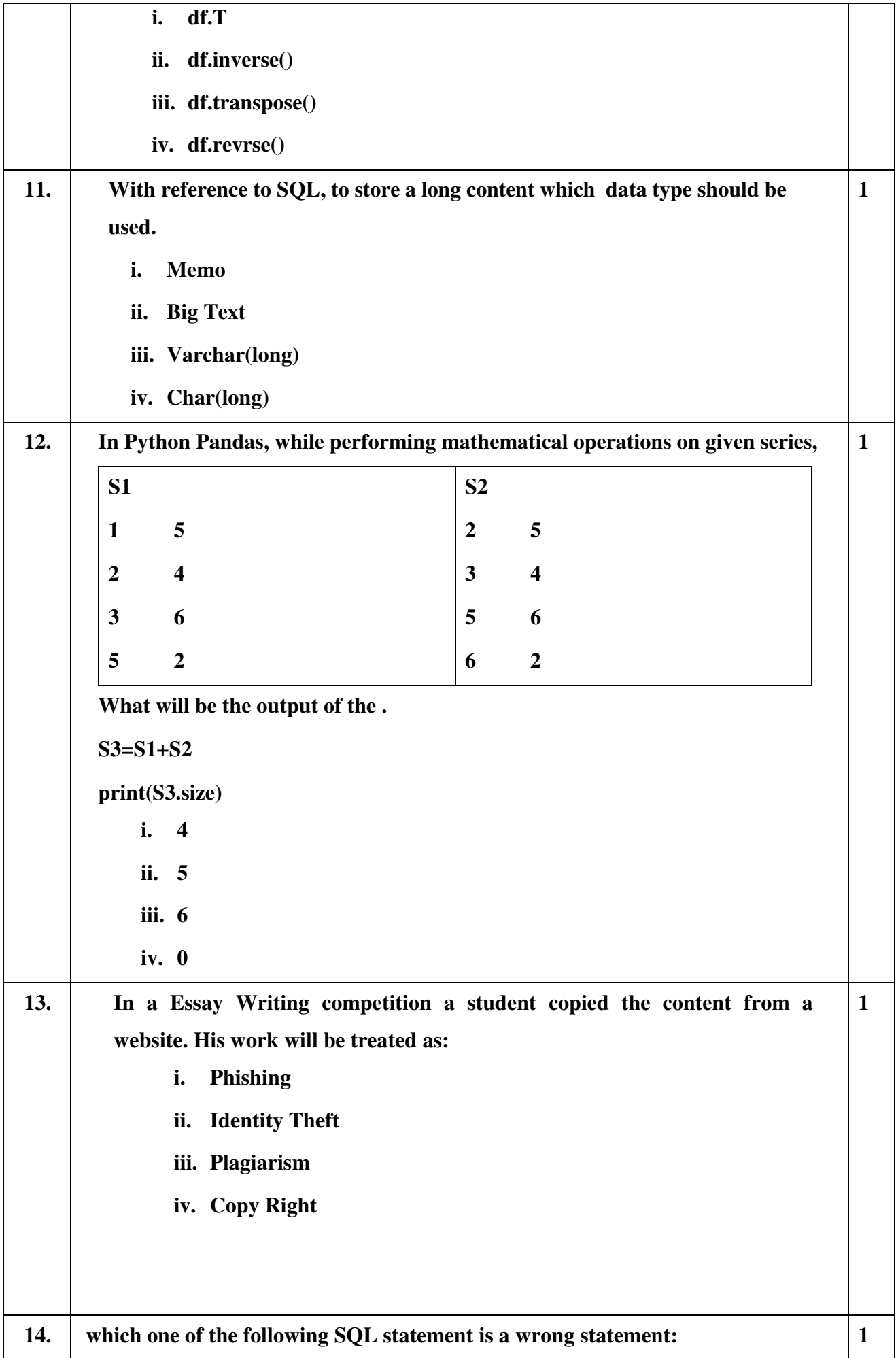

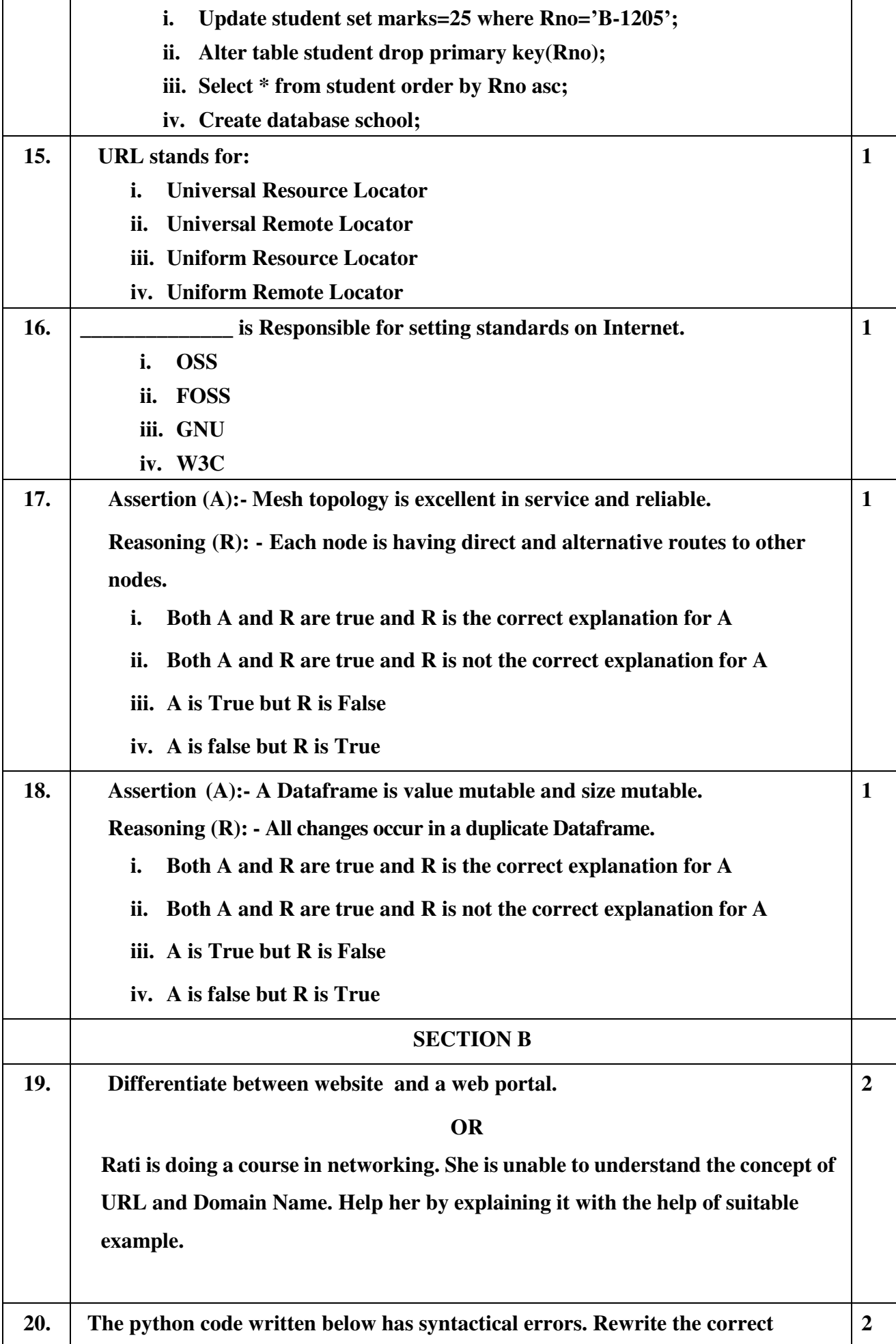

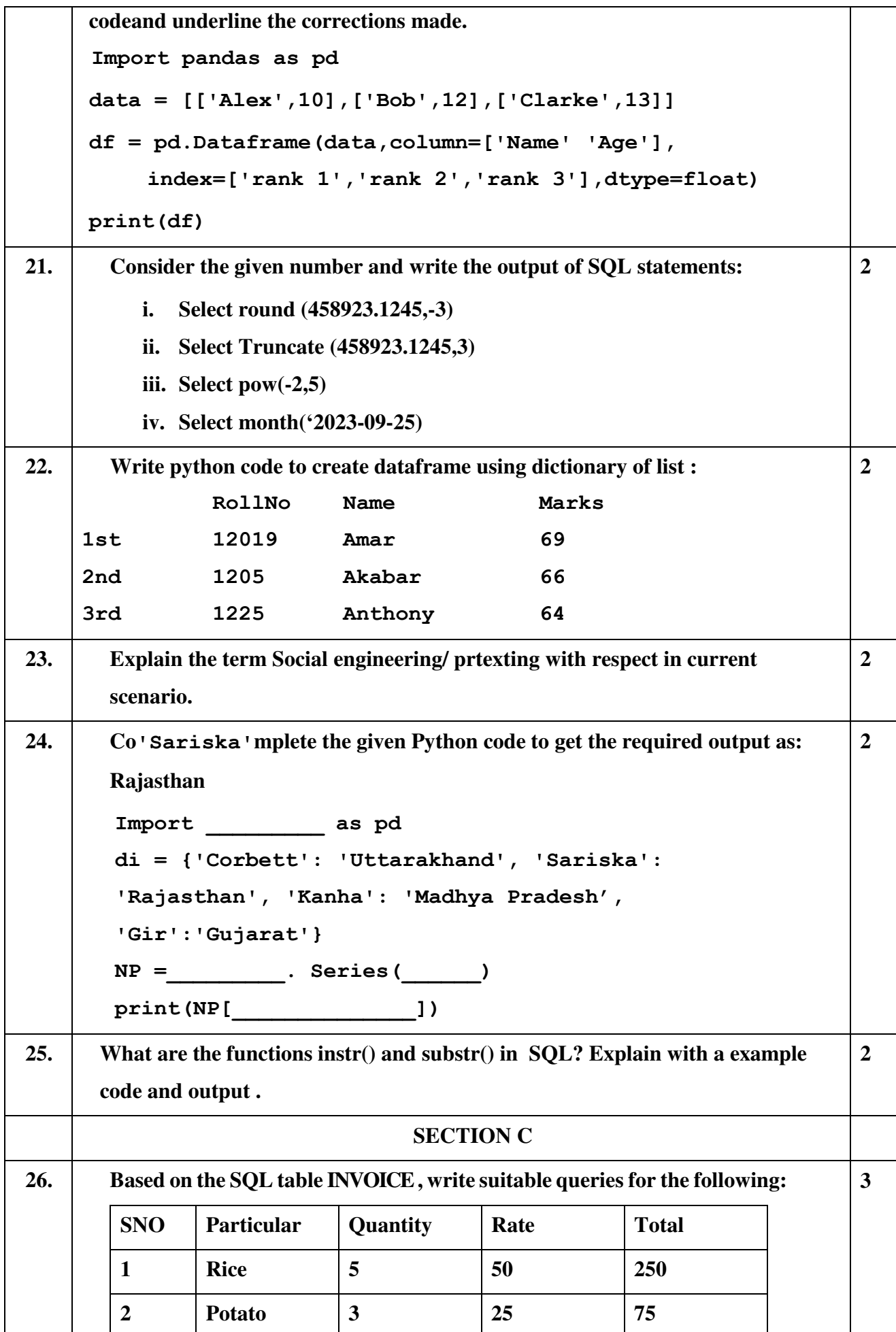

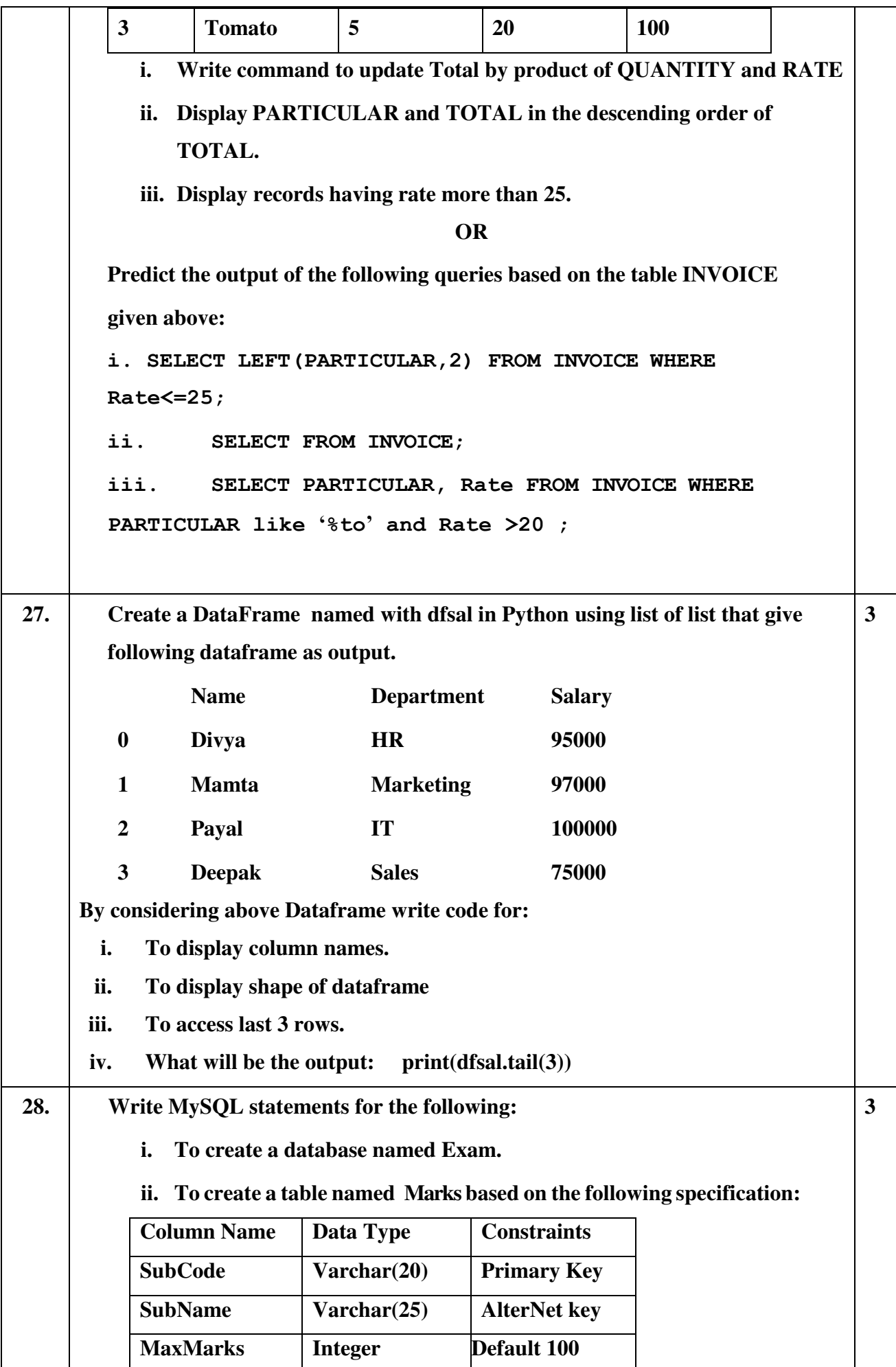

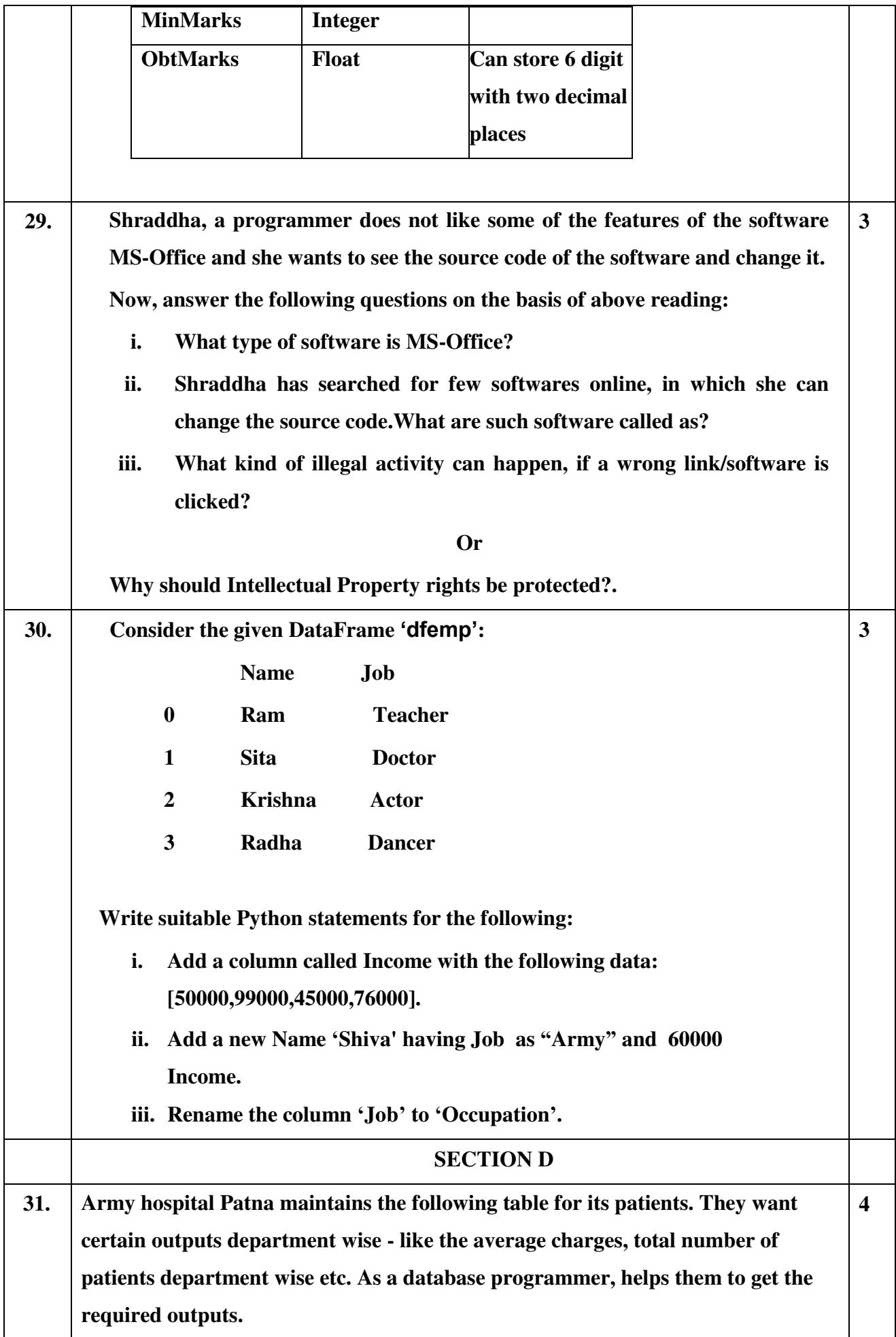

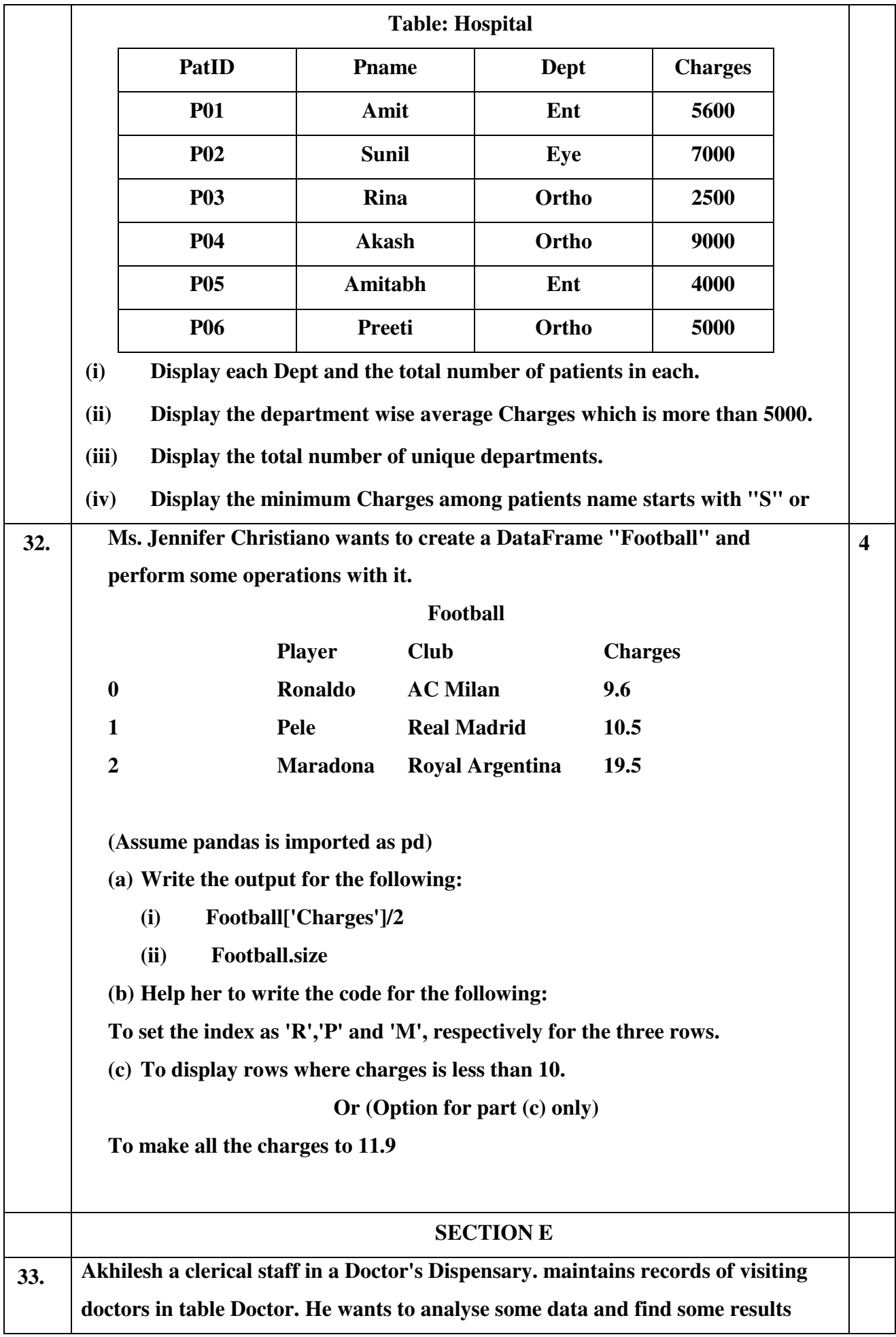

**such as total number doctors of certain departments, average charges in some departments etc. Help him in within proper queries to get the results.** 

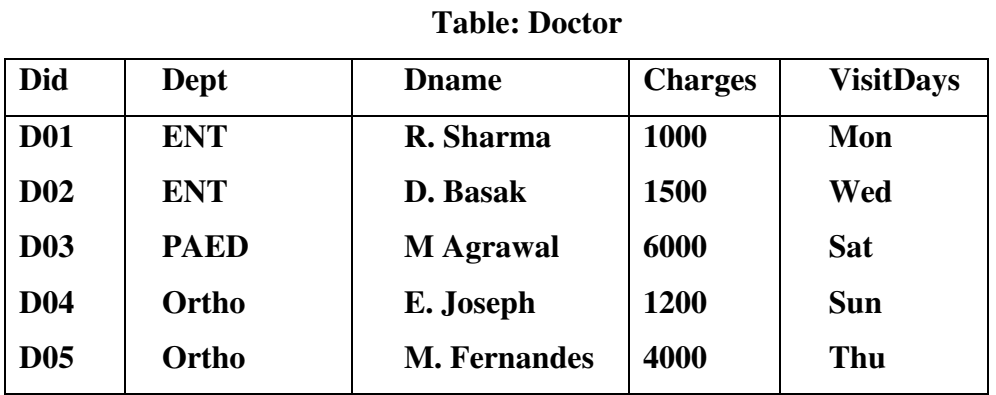

- **i. To display the maximum Charges among the Ortho Doctors.**
- **ii. To display the doctor names in uppercase along with their department names concatenated.**
- **iii. To display each department and the total number of doctors in them.**
- **iv. To display each department and the average charges of each.**
- **v. To display the detail of doctor whose department is ENT.**

#### **Or**

### **Table: Club**

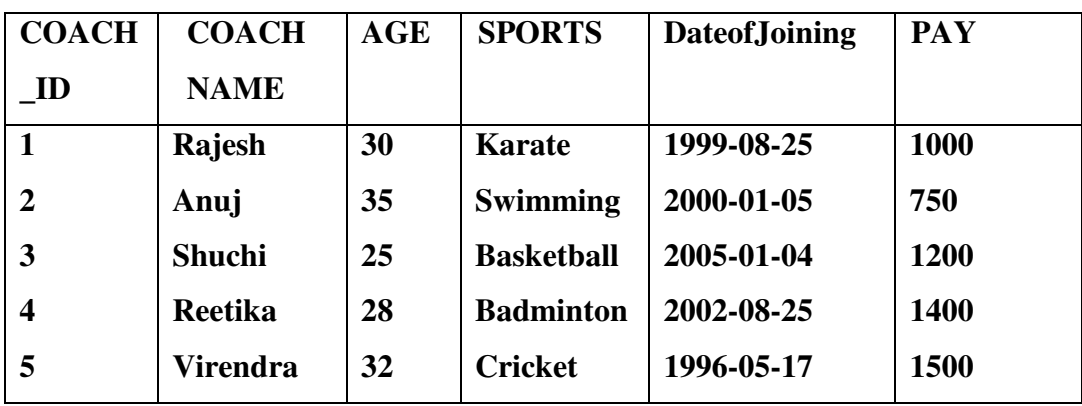

**Give the answer of the following questions on the basis of the above table.** 

- **i. Write a query to display first 4 characters of the name of each coach, and Sports whose age is greater than 30.**
- **ii. What will be the output of the following query? SELECT CONCAT (COACHNAME.,AGE) FROM CLUB WHERE AGE> 30;**
- **iii. Write a query to display the day for the Date of Joining column.**

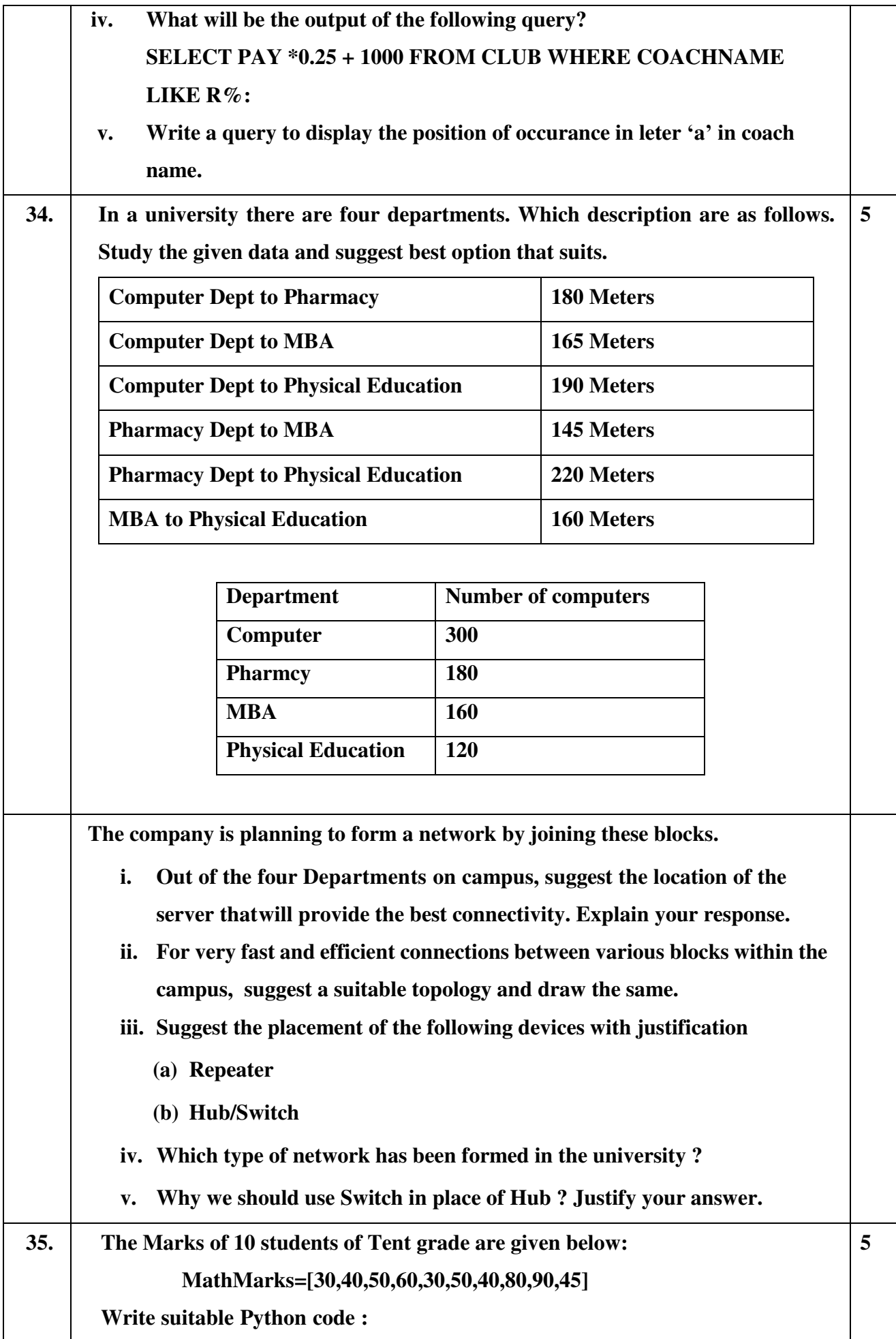

- **i.** Show appropriate chart title.
- **ii. Both axis labels.**
- **iii. Show histogram in red color.**
- **iv. To generate a histogram based on the given data**
- **v. Write python statement to save this chart.**

#### **OR**

**In a survey on 1000 people and their hobbies. On the basis of survey following bar graph has been prepared with data as given below.Write suitable Python code:** 

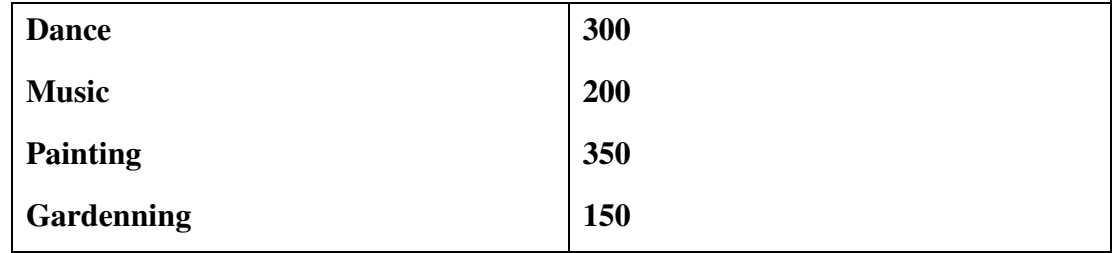

- **i. Chart Title 'Favourite Hobby'.**
- **ii. Both axis labels.**
- **iii. Show Bar Graph in Blue color.**
- **iv. To generate a based on the given data**

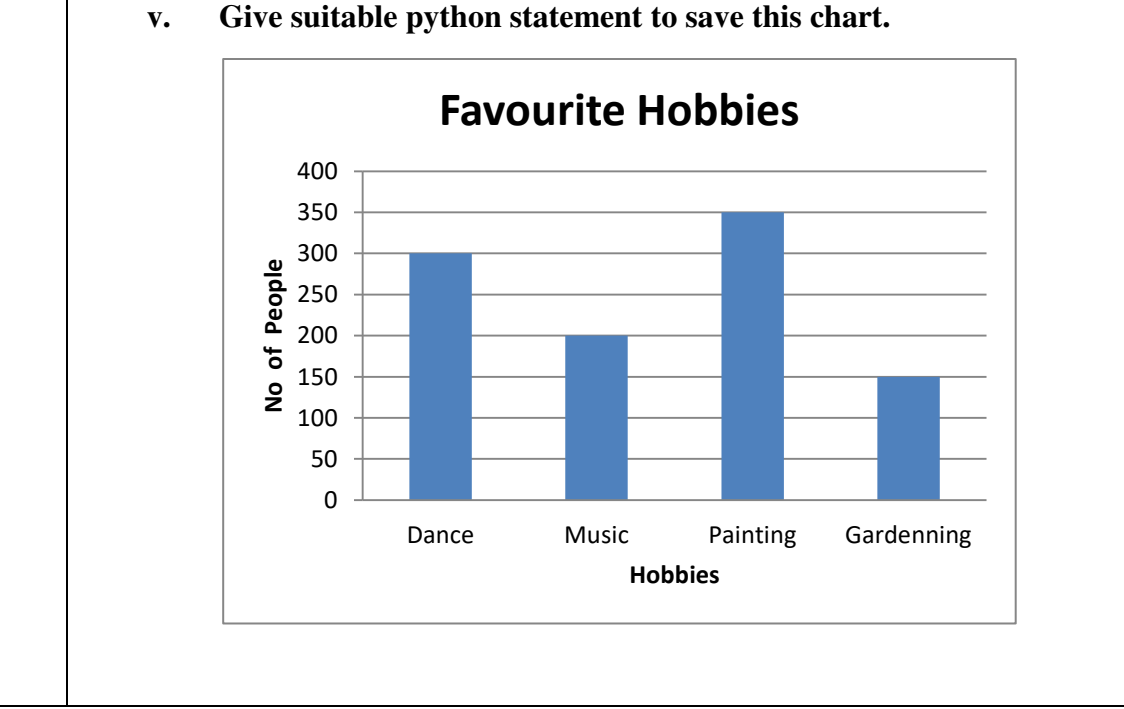

**v. Give suitable python statement to save this chart.**